# Wondershare Filmora 10.1.6 (macOS) klavye kısayolları

# Dosya

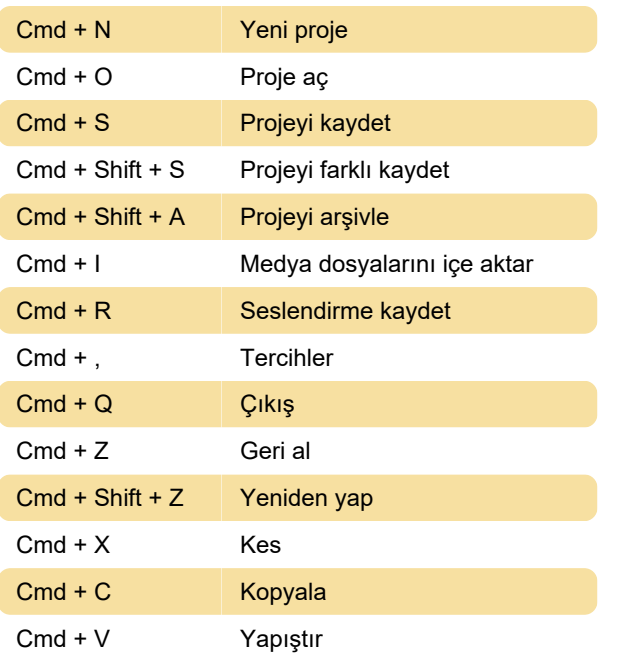

# Düzenle

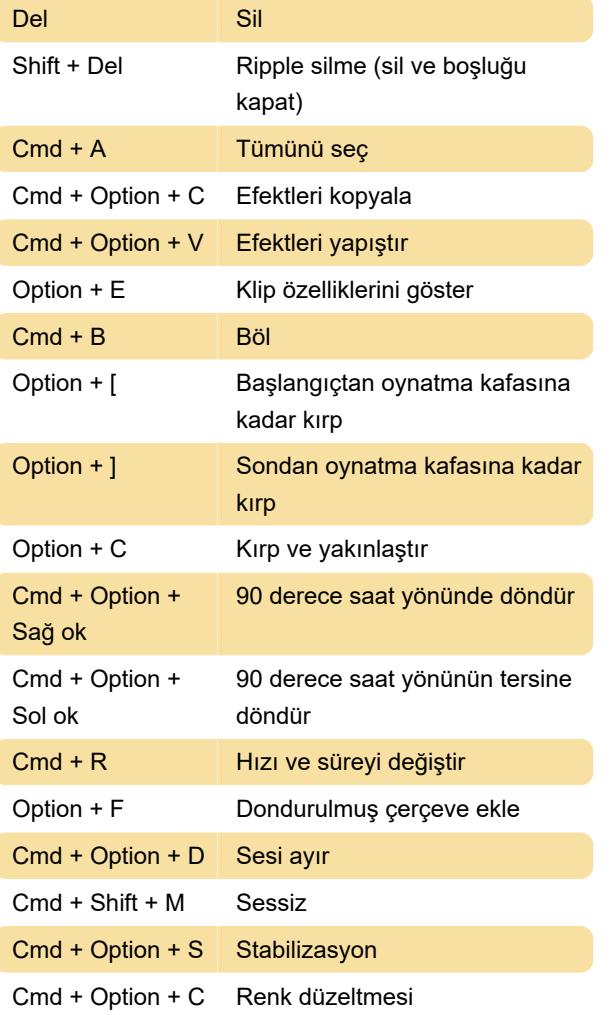

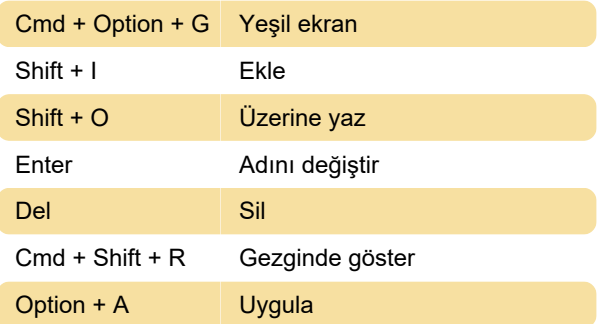

# Görünüm

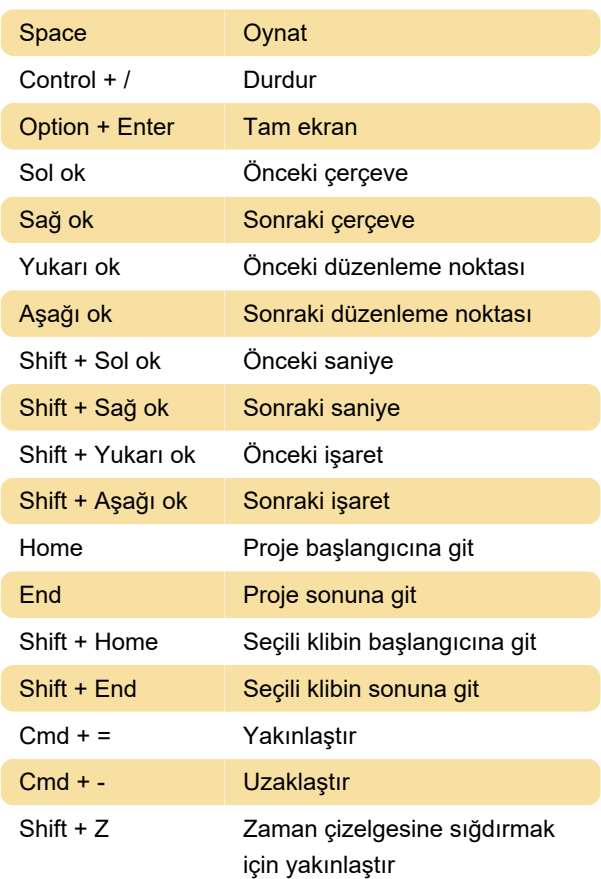

# İşaretleyici

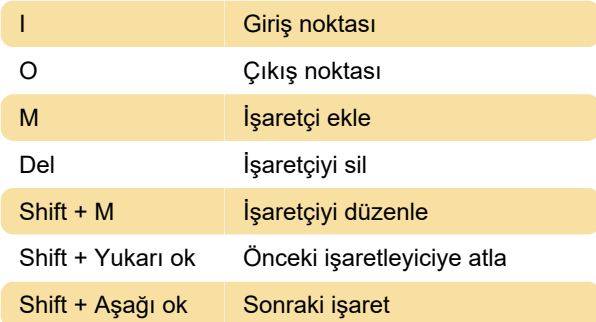

# Çeşitli

### / Yardım

### Cmd + E Dışa aktar

Kaynak: Wondershare

Son değişiklik: 23.04.2021 08:50:33

Daha fazla bilgi için: [defkey.com/tr/wondershare](https://defkey.com/tr/wondershare-filmora-10-1-6-macos-klavye-kisayollari)[filmora-10-1-6-macos-klavye-kisayollari](https://defkey.com/tr/wondershare-filmora-10-1-6-macos-klavye-kisayollari)

[Bu PDF'yi özelleştir...](https://defkey.com/tr/wondershare-filmora-10-1-6-macos-klavye-kisayollari?pdfOptions=true)